VI.6.3-PPDUTIL-PAGESIZE PROGRAM PPDUTIL COMMAND PAGESIZE

## Purpose

Command PAGESIZE sets the number of lines to be printed per page. The default is 80.

## Input Data

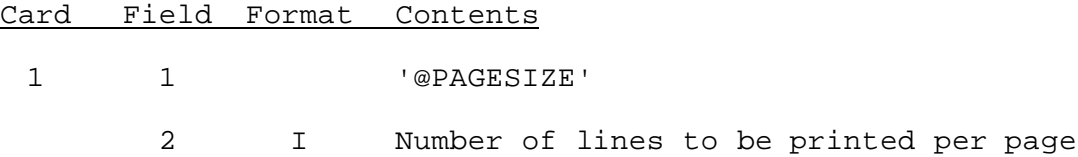

## Example

@PAGESIZE 60